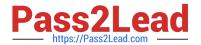

# MB-220<sup>Q&As</sup>

Microsoft Dynamics 365 Marketing

## Pass Microsoft MB-220 Exam with 100% Guarantee

Free Download Real Questions & Answers PDF and VCE file from:

https://www.pass2lead.com/mb-220.html

100% Passing Guarantee 100% Money Back Assurance

Following Questions and Answers are all new published by Microsoft
Official Exam Center

- Instant Download After Purchase
- 100% Money Back Guarantee
- 365 Days Free Update
- 800,000+ Satisfied Customers

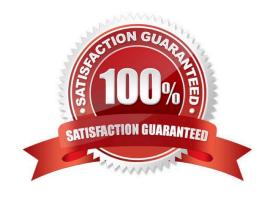

## https://www.pass2lead.com/mb-220.html 2023 Latest pass2lead MB-220 PDF and VCE dumps Download

## **QUESTION 1**

#### **DRAG DROP**

You are responsible for information about the attendees and sponsors in your Dynamics 365 for Marketing system. Indicate which record type would hold each type of information listed below.

For each Record Type listed below, indicate the Type of Information stored there.

To answer, drag the Type of Info to the appropriate Record Type. Each item may be used once, more than once, or not at all. You may need to drag the split bar between panes or scroll to view content.

NOTE: Each correct selection is worth one point.

Select and Place:

| Types of Info      | Record Types                               |  |
|--------------------|--------------------------------------------|--|
| Account record     | Sponsoring Company's email                 |  |
| Sponsorship record | Sponsorship Type                           |  |
| Hotel record       | Logo that will be on the pens at the event |  |
| Case record        | Venue address                              |  |
|                    | Number of rooms available to registrants   |  |
|                    | Reason for invitation to this event        |  |

2023 Latest pass2lead MB-220 PDF and VCE dumps Download

| Types of Info      | Record Types                               |                    |
|--------------------|--------------------------------------------|--------------------|
| Account record     | Sponsoring Company's email                 | Account record     |
| Sponsorship record | Sponsorship Type                           | Sponsorship record |
| Hotel record       | Logo that will be on the pens at the event | Sponsorship record |
| Case record        | Venue address                              | Hotel record       |
|                    | Number of rooms available to registrants   | Hotel record       |
|                    | Reason for invitation to this event        | Case record        |

Reference: https://docs.microsoft.com/en-us/dynamics365/marketing/manage-event-sponsorships https://docs.microsoft.com/en-us/dynamics365/marketing/set-up-event-portal

### **QUESTION 2**

Which two statements must be true in order for a User to approve marketing content? Each answer presents part of the solution.

- A. The Status on the marketing content must be Approval Required.
- B. The User must be in the Marketing Oversight Team or be a Marketing Professional.
- C. The Status on the marketing content must be Draft.
- D. The User must be in the BU Admin Team or in the Marketing Oversight business unit.

Correct Answer: AD

Reference: https://docs.microsoft.com/en-us/dynamics 365/marketing/developer/marketing-approvals-feature and the state of the state of the state o

## **QUESTION 3**

You need to create a customer journey. You are looking through the gallery of existing customer journey templates to select one to use. Which pieces of information will help you decide which template to use?

A. Target, Recurrence, Purpose, Name

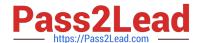

2023 Latest pass2lead MB-220 PDF and VCE dumps Download

- B. Purpose, Target, Recurrence, Description
- C. Language, Purpose, Target, Recurrence
- D. Language, Owner, Target, Recurrence

Correct Answer: B

## **QUESTION 4**

## **DRAG DROP**

You are a marketer for Contoso Ltd. You are releasing a new product and want to create a way for users to receive product updates and announcements.

Which three actions should you perform in sequence? To answer, move the appropriate actions from the list of actions to the answer area and arrange them in the correct order.

Select and Place:

| Actions                                                       |
|---------------------------------------------------------------|
| Set the name and type.                                        |
| Create a subscription list by clicking New Subscription List. |
| Set the name.                                                 |
| Save the record.                                              |
| Create a marketing list by clicking New Marketing List.       |

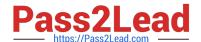

2023 Latest pass2lead MB-220 PDF and VCE dumps Download

| Actions                                                 | Order                                                         |
|---------------------------------------------------------|---------------------------------------------------------------|
| Set the name and type.                                  | Create a subscription list by clicking New Subscription List. |
|                                                         | Set the name.                                                 |
|                                                         | Save the record.                                              |
| Create a marketing list by clicking New Marketing List. |                                                               |

## **QUESTION 5**

Correct Answer:

DRAG DROP You have been asked to create a report that shows your company\\'s customer journeys by status reason. Which Status Reasons correspond to the descriptions? To answer, drag the appropriate Status Reason to the correct description. Each Status Reason may be used once, more than once or not at all. You may need to drag the split bar

between panes or scroll to view the content. NOTE: Each correct selection is worth one point. Select and Place:

Reference: https://docs.microsoft.com/en-us/dynamics365/marketing/set-up-subscription-center

| Status Reasons | Answer Area                                        |  |
|----------------|----------------------------------------------------|--|
| Draft          |                                                    |  |
| Live           | The customer journey is currently running.         |  |
| Stopped        | The customer journey was once live and is not now. |  |
| 25.005         | The customer journey is live and can be changed.   |  |
| Live, Editable | The customer journey has never been live.          |  |
| Expired        |                                                    |  |

2023 Latest pass2lead MB-220 PDF and VCE dumps Download

| Status Reasons | Answer Area                                        |                |  |
|----------------|----------------------------------------------------|----------------|--|
|                | The customer journey is currently running.         | Live           |  |
|                | The customer journey was once live and is not now. | Stopped        |  |
|                | The customer journey is live and can be changed.   | Live, Editable |  |
|                | The customer journey has never been live.          | Draft          |  |
| Expired        |                                                    |                |  |

References: https://docs.microsoft.com/en-us/dynamics365/customer-engagement/marketing/go-live

#### **QUESTION 6**

You are Dynamics 365 Marketing functional consultant for AdventureWorks Cycles.

You are configuring the system and storing marketing files in the Dynamics 365 Marketing content library.

Which three file formats are supported in the content library? Each correct answer presents a complete solution.

- A. .bmp
- B. .jpg
- C. .pdf
- D. .tiff
- E. .gif

Correct Answer: ACE

Reference: https://docs.microsoft.com/en-us/dynamics365/marketing/real-time-marketing-asset-library

#### **QUESTION 7**

You are a functional consultant working with Dynamics 365 Customer Voice.

You are tasked with planning a survey that will be distributed for anonymous response.

Which action is required during survey variable configuration to capture the Email of the anonymous respondent?

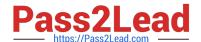

2023 Latest pass2lead MB-220 PDF and VCE dumps Download

- A. Enable the Anonymous responses in the distribution settings.
- B. Turn on track email in the distribution settings.
- C. Add the Email variable in the Personalization customization.
- D. Turn on the toggle for Save value in the Email variable.

Correct Answer: D

Reference: https://docs.microsoft.com/en-us/dynamics365/customer-voice/personalize-survey

#### **QUESTION 8**

#### DRAG DROP

You are the administrator at Contoso, Ltd. You need to create a marketing email to notify customers when a card has been abandoned on the company website.

Which five actions in sequence are required to create an email that is ready to send? (Choose five.) To answer, move the appropriate actions from the list of actions to the answer area and arrange them in the correct order.

#### Select and Place:

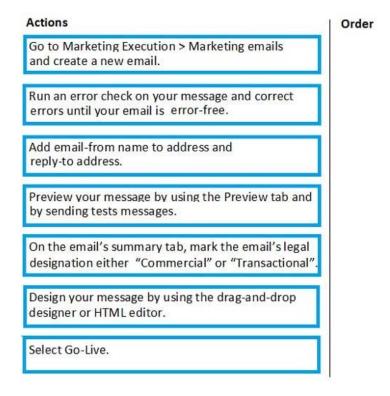

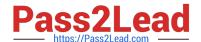

2023 Latest pass2lead MB-220 PDF and VCE dumps Download

| Actions                                                                                                | Order                                                                                 |
|----------------------------------------------------------------------------------------------------|---------------------------------------------------------------------------------------|
|                                                                                                    | Go to Marketing Execution > Marketing emails and create a new email.                  |
|                                                                                                    | Design your message by using the drag-and-drop designer or HTML editor.               |
| Add email-from name to address and reply-to address.                                                   | Run an error check on your message and correct errors until your email is error-free. |
|                                                                                                    | Preview your message by using the Preview tab and by sending tests messages.          |
| On the email's summary tab, mark the email's legal designation either "Commercial" or "Transactional". | Select Go-Live.                                                                       |
|                                                                                                    |                                                                                       |
|                                                                                                    |                                                                                       |
|                                                                                                    |                                                                                       |

References: https://docs.microsoft.com/en-gb/dynamics365/customer-engagement/marketing/create-marketing-email

## **QUESTION 9**

#### **DRAG DROP**

You are creating a survey using Dynamics 365 Customer Voice. You need to include multiple question types.

Which survey question type presents the best choice for each scenario/example presented? To answer, drag the appropriate survey question type to the scenario/example. Each survey question type may be used once, more than once, or

not at all. You may need to drag the split bar between panes or scroll to view content.

NOTE: Each correct selection is worth one point.

Select and Place:

## https://www.pass2lead.com/mb-220.html 2023 Latest pass2lead MB-220 PDF and VCE dumps Download

| Туре               | Scenario                                                |                 |
|--------------------|---------------------------------------------------------|-----------------|
| Single Response    | Choose one of the answers provided.                     |                 |
| Fixed Sum          | Divide 100 points over these 5 items by these criteria. |                 |
| Numerical Response | How many times did you do something?                    |                 |
| Rating             |                                                         |                 |
| Multiple Response  |                                                         |                 |
| CSAT               |                                                         |                 |
| rrect Answer:      |                                                         |                 |
| Туре               | Scenario                                                |                 |
|                    | Choose one of the answers provided.                     | Single Response |
|                    | Divide 100 points over these 5 items                    | F: 10           |

Rating

Multiple Response

CSAT

Reference: https://www.c2software.com/c2-blog/dynamics-crm-voice-of-the-customer-surveys.aspx

by these criteria.

something?

How many times did you do

Fixed Sum

Numerical Response

2023 Latest pass2lead MB-220 PDF and VCE dumps Download

## **QUESTION 10**

#### DRAG DROP

Your marketing department purchases a file with a list of leads.

Which actions should you perform, in sequence, in order to be able to add these leads to a marketing segment? To answer, move the appropriate actions from the list of actions to the answer area and arrange them in the correct order.

Select and Place:

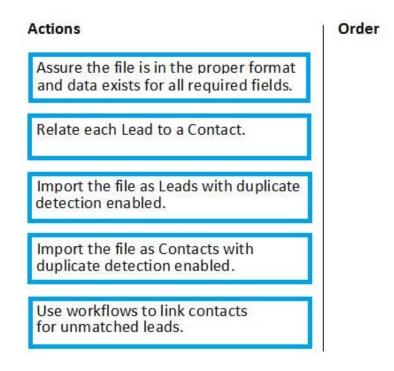

2023 Latest pass2lead MB-220 PDF and VCE dumps Download

| Actions                                                       | Order                                                                            |
|---------------------------------------------------------------|----------------------------------------------------------------------------------|
|                                                               | Assure the file is in the proper format and data exists for all required fields. |
|                                                               | Import the file as Leads with duplicate detection enabled.                       |
|                                                               | Relate each Lead to a Contact.                                                   |
| Import the file as Contacts with duplicate detection enabled. | Use workflows to link contacts for unmatched leads.                              |
|                                                               |                                                                                  |

#### **QUESTION 11**

You create a customer survey. Contoso wants to make sure that the survey is accessible to their sales team.

You use the survey as part of a customer journey, where you have written conditional logic to create leads based on the survey responses from each contact. These leads will be processed by Contoso\\'s Sales team.

The sales team wants to send out surveys whenever they qualify a Lead. Contoso does not want the sales team to have access to the Dynamics 365 Customer Voice app.

What should you do to achieve this goal?

- A. 1. Install the "Send Customer Voice survey from Dynamics 365 app" in the Sales Hub app.
- 2. Members of the Sales team can send the survey manually from a Sales Hub app by clicking on the "Send Survey" button on the Lead record.
- B. 1. Enable the Dynamics 365 Customer Voice application from the environment in Microsoft Dataverse to enable the feature for all licensed Dynamics 365 applications.
- 2. Members of the Sales team can send the survey manually from a Sales Hub app by clicking on the "Send Survey" button on the Lead record.
- C. 1. Click on "Enable Customer Voice on Sales Hub".
- 2. Members of the Sales team can send the survey manually from a Sales Hub app by clicking on the "Send Survey" button on the Lead record.
- D. 1. Enable the Dynamics 365 Customer Voice application from the environment in Microsoft Dataverse to enable the feature for all licensed Dynamics 365 applications.

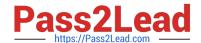

2023 Latest pass2lead MB-220 PDF and VCE dumps Download

2. Create a Power Automate flow to send a survey automatically every time a lead is qualified.

Correct Answer: D

Reference: https://docs.microsoft.com/en-us/dynamics365/customer-voice/send-survey-from-dynamics-365

#### **QUESTION 12**

You are a marketing professional for Contoso, Ltd.

You are creating a marketing form and want to add a subscription list. As you go through the tool box, you see the subscription list. You notice that there are not as many lists as expected.

Which criteria should be used to allow a subscription list to be visible in the toolbox.

- A. Published Marketing Lists where the subscription field is set to True
- B. Active Marketing lists where the subscription field is set to False
- C. Published Marketing Lists where the subscription field is set to False
- D. Active Marketing Lists where the subscription field is set to True

Correct Answer: D

References: https://docs.microsoft.com/en-gb/dynamics365/customer-engagement/marketing/set-up-subscription-center#add-a-subscription-list-to-a-subscription-form

### **QUESTION 13**

### DRAG DROP

Your marketing department has provided you with the information you need to create a dynamic market segment.

Which tool should you use for each type of design? To answer, drag the appropriate tool to the correct type of design. Each tool may be used once, more than once or not at all. You may need to drag the split bar between panes or scroll to

view the content.

NOTE: Each correct selection is worth one point.

Select and Place:

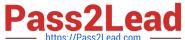

https://www.pass2lead.com/mb-220.html 2023 Latest pass2lead MB-220 PDF and VCE dumps Download

|                     | 70,77, 40022044100111 |                           |                                                                                                    |                   |
|---------------------|-----------------------|---------------------------|----------------------------------------------------------------------------------------------------|-------------------|
| Tools               |                       |                           | Type of Design                                                                                                    |                   |
| Flow                | Design                | er Query                  | Combine segments using logical operators.  Define conditions to filter out contacts.  Text defining a database search. |                   |
| Correct An          | swer:                 |                           |                                                                                                    |                   |
| Tools               |                       |                           | Type of Design                                                                                                    |                   |
|                     |                       | H                         | Combine segments using logical operators.                                                                              | Flow              |
|                     |                       |                           | Define conditions to filter out contacts.                                                                              | Designer          |
|                     |                       |                           | Text defining a database search.                                                                                       | Query             |
| References          | s: https://docs.micro | osoft.com/en-gb/dynamics  | s365/customer-engagement/marketing/creat                                                                               | e-segment         |
| QUESTION            | N 14                  |                           |                                                                                                    |                   |
| You are cre         | eating a marketing I  | ist.                      |                                                                                                    |                   |
| You need t<br>list. | he marketing list to  | be available for the subs | cription center. You set the marketing list to                                                                         | be a subscription |

What will the Marketing List Member Type Be?

- A. Account
- B. Lead
- C. Customer
- D. Contact

Correct Answer: D

Reference: https://docs.microsoft.com/en-us/dynamics365/marketing/set-up-subscription-center

## **QUESTION 15**

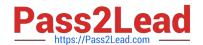

2023 Latest pass2lead MB-220 PDF and VCE dumps Download

You are a marketing professional for Contoso, Ltd.

You have set up a webinar event showcasing the new features of a new product. On the event record, you have set Allow anonymous registrations to Yes. When you check the portal website, you notice that you must create a registration

account to register for the event.

Why might the event require you to register anonymously, despite the setting above?

- A. Your portal is a site hosted externally.
- B. Your portal is a site hosted by Dynamics 365 Portals.
- C. Your portal is Dynamics Native Portal.
- D. You must republish the event.

Correct Answer: A

References: https://docs.microsoft.com/en-gb/dynamics365/customer-engagement/marketing/set-up-event-portal

Latest MB-220 Dumps

MB-220 Practice Test

MB-220 Braindumps